# TECH TRAINER VOL. 2.9 APRIL 30, 2010

Michael K. Berg michael.berg@eastern.k12.in.us

### **Productivity Tip #29**

A few issues ago I talked with you about search engine math and how you can use + and – to add relevance to your search results. Well, here is another tip for using search engines online to find the information you are looking for. When searching it often helps to be specific and enter a phrase. You can do this in most search engines by placing quotation marks around your phrase. For instance "camping Brown County Indiana" will show better results than the unquoted version which will likely show results as though you were searching for camping, brown, county, and Indiana

#### **Common Tech Tutorials/Papers Posted on Corporation Website**

Many of you are beginning to prepare for the summer and next school year. As the year ends there may be some computer "preparation" that needs to be done. The common things like saving your IE bookmarks and posting final grades to STI are posted under the Technology menu in the tech documents area on the new school website. Hopefully these documents will help you out when tech is busy and doesn't answer your call right away. Take some time and look around the tech documents and let me know if there are any tutorials believe should be there that you cannot find. We are here to help and hopefully these documents will help too.

#### **Co-teaching Opportunities**

Do you want to integrate technology into a lesson but you would rather see an example first? Contact Michael to work on a joint teaching effort to demo technology integration.

#### **TechTrainer BeGins Year End Wrap-Up**

Teachers and Staff. As the year begins to wrapup at Eastern, the TechTrainer Publication enters into its final issue as well. Next week the final issue for the year will be published rounding the newletter out at 30 issues. Each is available for download on the corporation website under the technology menu, if you have missed an issue and would like to read it. The final three weeks of school will each see an anthology edition of the Trainer. The first will be a compilation of all of the productivity tips for the year. The second will be a compilation of all of the websites mentioned throughout the year in the publication. And the final will be a record of all of the software titles discussed. It has been a great year and The TechTrainer looks forward to its impending sophmore year. Thank you for reading.

## ED SOFT

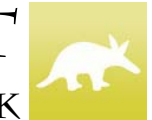

**Google Aardvark** 

Social networking became more helpful in February. Well, really it became more helpful before that, but that is the month that Google acquired a new tool called Aardvark from a company it bought. Here is a good description of Aardvark form macworld.com: *"Aardvark searches through all the people in your network who are available over IM or e-mail to find the right match for you for the specific topic. Aardvark takes into consideration related topics in peoples' profiles, how you're connected to people and more."* Sound interesting? You can check out Aardvark by visiting http://vark.com/ where you can give it a test run. (Aardvark is not installable software, it is a free online service.)